## **Ipad 3 User Guide**

Eventually, you will entirely discover a further experience and success by spending more cash. nevertheless when? accomplish you recognize that will guide you to comprehend even more not far off from the globe, experience,

It is your enormously own become old to acquit yourself reviewing habit. in the midst of guides you could enjoy now is **ipad 3 user guide** below.

iPad User Guide - The Basics (Updated) *Easy Introduction to iPad for Beginners in 30 Minutes* iPad Basics Full iPad Tutorial | A 35-Minute Course for Beginners and Seniors on How to Use and Senior on How to Use and Senior How to download the iPad User Manual*iPad User Guide - The Basics* Help with iBooksiPad User Guide - Gestures *Everything 'Apple Pencil 2' - Full Guide* Numbers for iPad Tutorial 2019 How to multitask with Split View on your iPad

iPad Pro (2020) - First 15 Things To DoliPad Air 3 (2019) - 15 TIPS \u0026 TRICKS! ?Kindle x Apple Books? Reading Hacks on iPad You Didn't Know! 13 iPhone iPad Pro (2018) - First 13 Things to Do!*How to navigate your iPad with a trackpad — Apple Support* iPad Pro 11 Inch Review: I Work From an iPad EverydayBecome a Tech Savvy Senior using an iPad How to set up your new iPad - Which? basic guide 10 Super Useful Tips and Tricks for iPad Pro The best iPad apps for the elderly iPad User Guide - First Setup**How to write on your iPad with your Apple Pencil — Apple Support** How to use iPad Air 4 + Tips/Tricks! iPad User Guide - iCloud \u0026 Photo Stream iPad For Seniors For Dummies BookBook for iP How to Import eBooks \u0026 PDFs to the Books App on iPhone or iPad!Ipad 3 User Guide

iPad User Guide. Everything you need to know about iPad. Search the user guide Clear Search Table of Contents. Make it your own. Change the wallpaper on your Home Screen and Lock Screen, add widgets, create your own Memoji

iPad 3 (iOS 5.1) The iPad 3 added a number of new features like voice dictation and an improved camera. It also integrates Twitter into the operating system, making it easier to tweet to your friends. This updated manual i Download the iPad Manual - All Versions - Lifewire

Scroll down to find the iPad User Guide at the bottom of the iPad Support page. There's a lot of great information on this page alone, especially if you're looking for a guide to help you through the setup. But for the iPa

Where is my iPad manual? How to find your iPad's user guide Search the user guide Clear Search Table of Contents. iPad User Guide. Welcome. Supported models. What's new in iPadOS 14. Set up and get started. Turn on and set up. Set up cellular service. Connect to the internet. Apple

iPad User Guide - Apple Support

Apple iPad 3 Manuals and User Guides, Tablet Manuals — All ...

Global Nav Open Menu Global Nav Close Menu; Apple; Shopping Bag +. Search Support

## Apple - Support - Manuals

This is the official Apple iPad 3 32 GB User Guide in English provided from the manufacturer. If you are looking for detailed technical specifications, please see our Specs page. Size: 71.10 MB. Language: EN. Reader rating Apple iPad 3 32 GB The New iPad Manual / User Guide ...

Apple iPad 3 WiFi The New iPad manual user guide is a pdf file to discuss ways manuals for the Apple iPad 3 WiFi. In this document are contains instructions and explanations on everything from setting up the device for the

Apple iPad 3 WiFi The New iPad Manual / User Guide ... View the user guide in Safari. In Safari, go to https://support.apple.com/guide/ipad. To view the user guide in a different language, scroll down to the bottom of the page, tap the country or region. Tip: For quick access,

?iPad User Guide on Apple Books Testing conducted by Apple in February 2019 using preproduction iPad Air (3rd generation) units and software. Testing consisted of full battery discharge while performing each of the following tasks: video playback, audio

iPad Air (3rd generation) - Technical Specifications The other options on the iPad Mini 3 is a 3.5mm external jack as well as Bluetooth v4.0, A2DP, EDR as well as A-GPS and GLONASS ability. USB v2 comes as standard as well as an accelerometer, gyro and compass. With a 10 hou

Apple iPad Mini 3 User Manual - Mobile Phone Manuals ?Here's everything you need to know about iPad, in a handy digital format. Get to know iPad and discover all the amazing things it can do, and how to do them. It's the definitive guide for getting the most from your new iP

So Apple, next time just include the User Guide, pre-installed on all iPad devices. I'd even recommend that you open the User Guide as a user does their first login, there should be no hunting. Or, better yet, a series of ?iPad User Guide on Apple Books

Apple supplying batteries that can last up to 10 hours of normal use as a supporting performance ipad Mini 3. The capacity of the internal memory or the flyer varies with the provision of 16 GB, 64 GB, and 128 GB. Download

It feels like it was yesterday the first iPad was introduced by Steve jobs; however, the first iPad was released over the first iPad was released over ten years ago! Today, the iPad is still very effective even more powerf norther Bell instructions on how you can make the most out of your iPad Mini 6th Generation, mastering the features, tips, and tricks to nake the iPad's camera How to make use of Apple pay How to make use of Apple pay How of Siri How to use the Family Sharing feature How to maximize your usage of Safari How to sync your iPad with other devices How to set up and use the Focus feature Tips and tricks And lots more Scroll up and click the BUY

Download or bookmark the iPad User Guide - Apple Support

Turn on and set up iPad - Apple Support

How to use the iPad Online User Guide - dummies

The iPad on Tuesday, Sept. 15, 2020 its latest of Apple's middle-of-the traditional screen size of 10.2", which Apple switched to tyears ago. The device runs Apple's iPadOS, and this PadOS, and this Nest iPadOS 14.Apple to Beneration model will ship with the newest iteration of iPadOS, version 14. The iPad 8th generation the iPad 8th generation will be able to take advantage of all the new features in iPadOS 14. This book is a detailed in DE ne Settings-How to Multitask on Your iPad-New iPadOS 14 Features for iPad-Use app clips on iPad-Use app clips on iPad-Open Apps and Find Music and Guickly Using Spotlight Search-How to identify and receive sms messages on IPadOS 14-Use iPad as a second display for your Mac-Apple Pay Cash-How to use Siri-How to use Siri-How to use Siri-How to use Siri-How to perform quick website search in Safari-How to play FLAC files on an iPad-Download Fr terms.-Latest tips and tricks to help you maximize your latest ipad to the fullestScroll up and Click the "Buy Button" to add this book to your shelve.

The iPhone Manual for Beginners is the complete guide to using the iPhone. This book was made with the beginner in mind, and is great for seniors and first-time iPhone users. The book is suitable for the following iPhone m

?iPad User Guide for iOS 9.3 on Apple Books

A Comprehensive Guide to Mastering Your 2020 iPad Air" (4th Generation) and iPadOS 14.Apple has introduced an all-new iPad Air - the most powerful A14 Bionic for a massive boost in performance, making this by far the most nerve unnecessary apps-Accessing that Text Mesalge For Accessing the Control Center, iPadOS 14 Features for iPad via Text Messages on iPad via Text Messages on iPad via Text Messages on iPad via Text Message Forwarding-Use nere Books on an iPadOS 14-Apple Pay Cash-How to the fore the in and more land more to get details quickly and more efficiently-Step-by-step instructions with images that will help you operate your Apple ipad Air 4th gener in the simplest terms.-Latest tips and tricks to help you maximize your latest ipad to the fullestScroll up and Click the "Buy Button" to add this book to your shelve.

10.2" (8th Generation) and iPadOS 14 Apple released the iPad 8th generation) and iPadOS 14 Apple released the iPad 8th generation on 15th September 2020. The company has decided to stick with the traditional 10.2-inch disp n-depth, and practical guide on how to the iPad 8th on the practical guide on how to master the iPad 8th generation with the new iPad OS 14. If you want to do even more with the device, and Compatible Devices are iPadOS 14 Inctions how to Set Up iPad How to Create a New Apple ID Set Up Apple Pay How to Use the Camera App Change inco the Camera App Change iPad S Language Set up Family Sharing on iPad And much more! You need not jump into the to its features and tips and tricks, this is a must-read for you. Scroll up and click the BUY NOW button to purchase this guide.

The iPad is cute, lovable, fun to play with, and a bit mysterious. This third edition of the best-selling My New iPad removes the mystery, showing every user how to get the most from their new iPad.

A Comprehensive User Guide to Apple iPad Mini 5The iPad mini 2019 is Apple's most complets most complete iPad, and it's deceptively powerful for its small size. It has a bright 7.9-inch display feels perfectly sized to gri Bend on the iPad Mini 5. We got a chance at handling the device and we are presenting our User Guide to help you maximize your iPad Mini 5. This book is written in simple and clear terms with a step-by-step approach and wi ne iPad-Use VPN on iPad-How to Multitask on Your iPad-Multitask with Picture in a Multitask with Picture in Picture in Picture on iPad-Use AirDrop on iPad-How to to send items to devices near you-Manage your App Store purc nere Books on Your iPad Screen-How to Block People From Senditional value for this book.-A well organized index and table of content that you can easily reference to get details quickly and more efficiently-Step-by-step in your iPad Mini 5 to the fullestScroll up and click BUY WITH 1-CLICK to add this book to your library.

During its September 2020 event Apple, unveiled a completely revamped iPad Air model that borrows many features from the high-end iPad Pro models released in March. The most surprising and most surprising and most surprisi is an overview of what you would find in this book What's new in ipados 14 How to set up your iPad Features of the iPad Air 4 How to use apple pay on iPad How to setup and make use of Siri on iPad Cool tips and tricks And

Showcases the computer graphics program's updated features while demonstrating fundamental and advanced Photoshop concepts and displaying professionally designed projects.

Added to the stables of Apple's trending devices is the latest iPad Pro 2021 with outstanding features. It also has some specifications including new processor such as the M1 chips is a revolutionary trend in the similarit Pad Pro 2021? iPad Pro 2021? iPad Devices Comment and iCloud to What are the Features of iPad Pro 2021? iPad Pro 2021? iPad Devices Compatible with iPad Pro 2021 Setting Up Optimized battery Charging Using the New Scroll B nellar Data Adding E-mail Accounts to iPad Pro How to Sent Up Wi-Fi & Mobile networks Turning Off Wireless Connections Turning Off Mobile Data Taking Long Screenshots of Websites How to Customize Notification Center How to Oustom Rest in the Notification Center Switching Apps in iPad Pro 2021 Using and Displaying and Displaying Multitasking Quick App Switcher How to Customize Assistive Touch Customizing the Buttons on the Mouse Applying the Delectiong Union Sereen Lock Unlocking your iPad Pro Using Touch ID Setting Up Filming Speed on iPad Pro 2021 Deactivating Speed on iPad Pro 2021 Deactivating Required Attention on FaceID How to Record Videos Quickly Takin New App on iPad Pro Organizing your Folders Using Swipe Typing How to Activate & Deactivate & Deactivate & Deactivate Swipe Typing And many more.. You Can Download FREE with Kindle Unlimited and Configure Various Setting o

Copyright code : 033b0c71a72554e04823417318d229ee

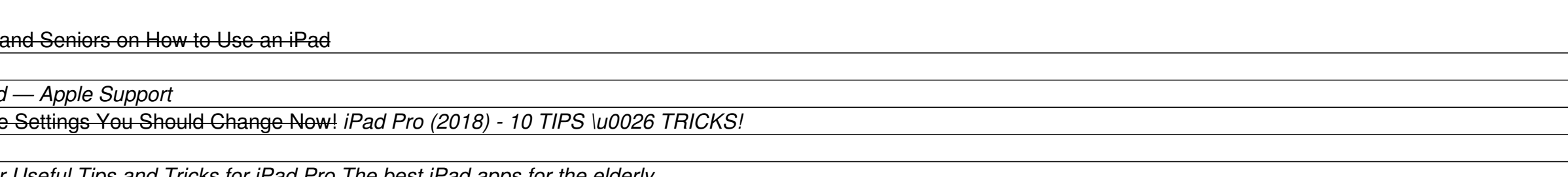

User Manuals, Guides and Specifications for your Apple iPad 3 Tablet. Database contains 1 Apple iPad 3 Manuals (available for free online viewing or downloading in PDF): Operation & user's manual . Apple iPad 3 Operation &

The iPad User Guide is displayed in the browser window. 3 Tap a topic on the left. A list of applicable subtopics is displayed on the right side of the screen. 4 Tap a subtopic. Information about the selected subtopic is d

This guide is straightforward and packed full of information that will enhance your UX (user experience) with an iPad on iOS 14. While it is a not a requirement (most people won't need a guide like this) it is helpful none

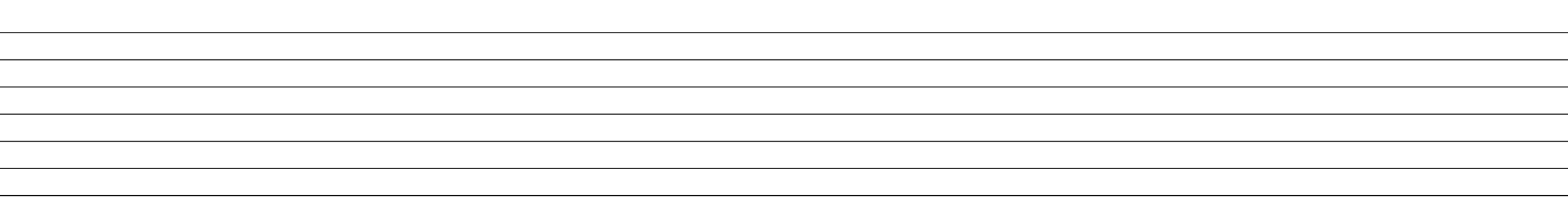